# **eole-fichier - Tâche #33637**

Scénario # 12613 (Terminé (Sprint)): pouvoir un définir un ratio différent entre limite soft et hard des quotas

# **Gérer un pourcentage pour définir un quota hard depuis un quota soft via gen\_config**

06/01/2022 16:31 - Laurent Gourvenec

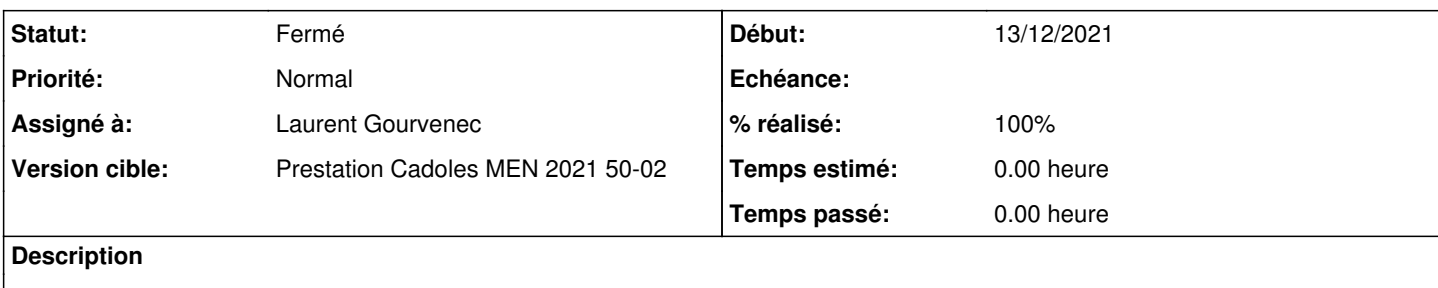

### **Révisions associées**

### **Révision 04a8eda2 - 06/01/2022 16:51 - Laurent Gourvenec**

Template un pourcentage de quota hard dans ldapconf

Ref: #33637

#### **Révision d197d3cb - 06/01/2022 16:53 - Laurent Gourvenec**

Template un pourcentage de quota hard dans ldapconf

Ref: #33637

### **Révision 6662ea13 - 06/01/2022 16:58 - Laurent Gourvenec**

Set hard limit selon une variable Creole si elle est définie

Ref: #33637

### **Révision d77ca331 - 06/01/2022 17:02 - Laurent Gourvenec**

Ajout d'une variable Créole pour calculer le quota hard à partir du quota soft

Ref: #33637

# **Révision 716cf95e - 07/01/2022 14:08 - Laurent Gourvenec**

Get quota\_hard\_limit\_percent from ldapconf.conf

Ref: #33637

### **Historique**

# **#1 - 06/01/2022 16:31 - Laurent Gourvenec**

*- Statut changé de Nouveau à En cours*

#### **#2 - 07/01/2022 16:34 - Emmanuel GARETTE**

*- Tâche parente mis à #12613*

# **#3 - 07/01/2022 16:35 - Emmanuel GARETTE**

- *Statut changé de En cours à À valider*
- *% réalisé changé de 0 à 100*

## **#4 - 11/01/2022 11:46 - Ludwig Seys**

*- Statut changé de À valider à Résolu*

## **#5 - 11/01/2022 16:27 - Joël Cuissinat**

Commit effectués pour **EOLE 2.8.1**.

### **#6 - 11/01/2022 17:07 - Joël Cuissinat**

- *Statut changé de Résolu à Fermé*
- *Restant à faire (heures) mis à 0.0*